# STARTER KIT FOR ELECTRONICS**ASICS** E **ECTRONICS COND** OFF RED  $V<sub>TT</sub>$ **THE END ONE ONE ONE** MS.  $2000 - 200$ € kên | én DENAND  $\circ$ 00.00  $Eol-M <$ 旧相图 和神经的时间时间时间 自首首  $\begin{array}{c} \hline \hline \hline \hline \hline \hline \hline \hline \end{array}$

#### 1. **Course Overview**

Age group: 8+ Years

Course duration: 24 Hours

#### Main Concepts:

- Basics of electronics.
- Creating circuits using basic elements like resistor, capacitor and so on.
- Basics of Tinkercad development tool
- Advance electronics
- Designing advance circuits using Tinkercad tool

## 2. **Starter Kit Details**

The Starter Kit for Basic Electronics is an excellent kit for those who want to get started and learn with fun about electronics. This kit includes all the basic elements for one to gain enough knowledge about what is electronics and what all it is about. This includes LED'S, Resistors, Capacitors, Diode, Transistors, Buzzer, Mini Bulb, Slide switch, SPST Switch, Photo resistor, Dc Motor, Dc Gear motor, Batteries(1.5V, 3V, 9V), Breadboard, Multimeter and Jumper wires( M-M, M-F, F-F) .

We have perfect technology support, which include 16 teaching lessons, along with challenging activities involved for every topic and component. With this kit you can DIY some little things you like, which can create your imagination. This kit is suitable for gaining strong knowledge on the basics, such as those who have a weak foundation about electronics. It also can be used in the school's interest training courses to allow more students to learn about the Electronics as it is the science on which today's large part of the world around us is based.

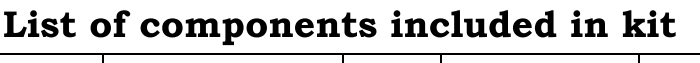

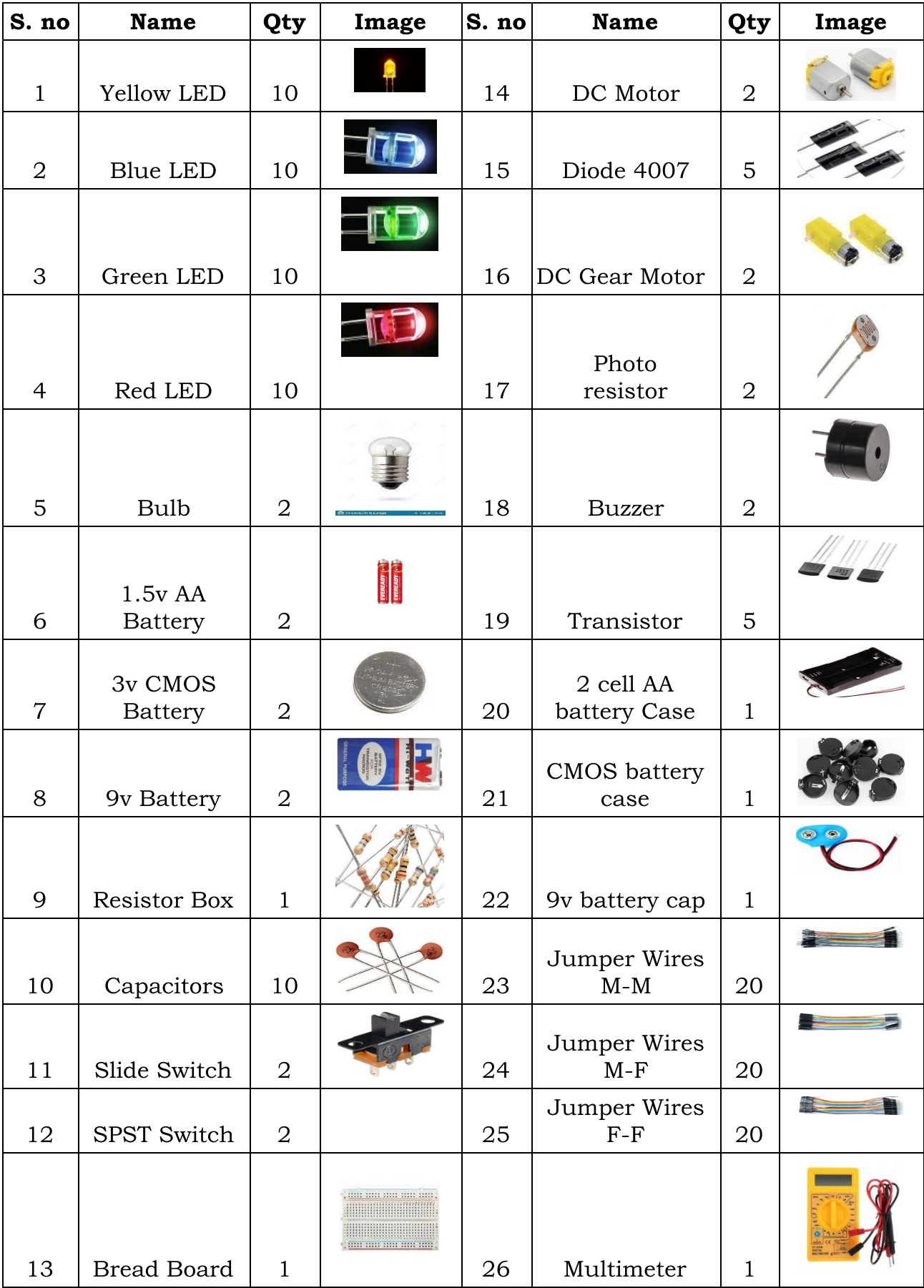

# 3. Course Structure

### Number of sessions: 16

**Duration:** 24 hours

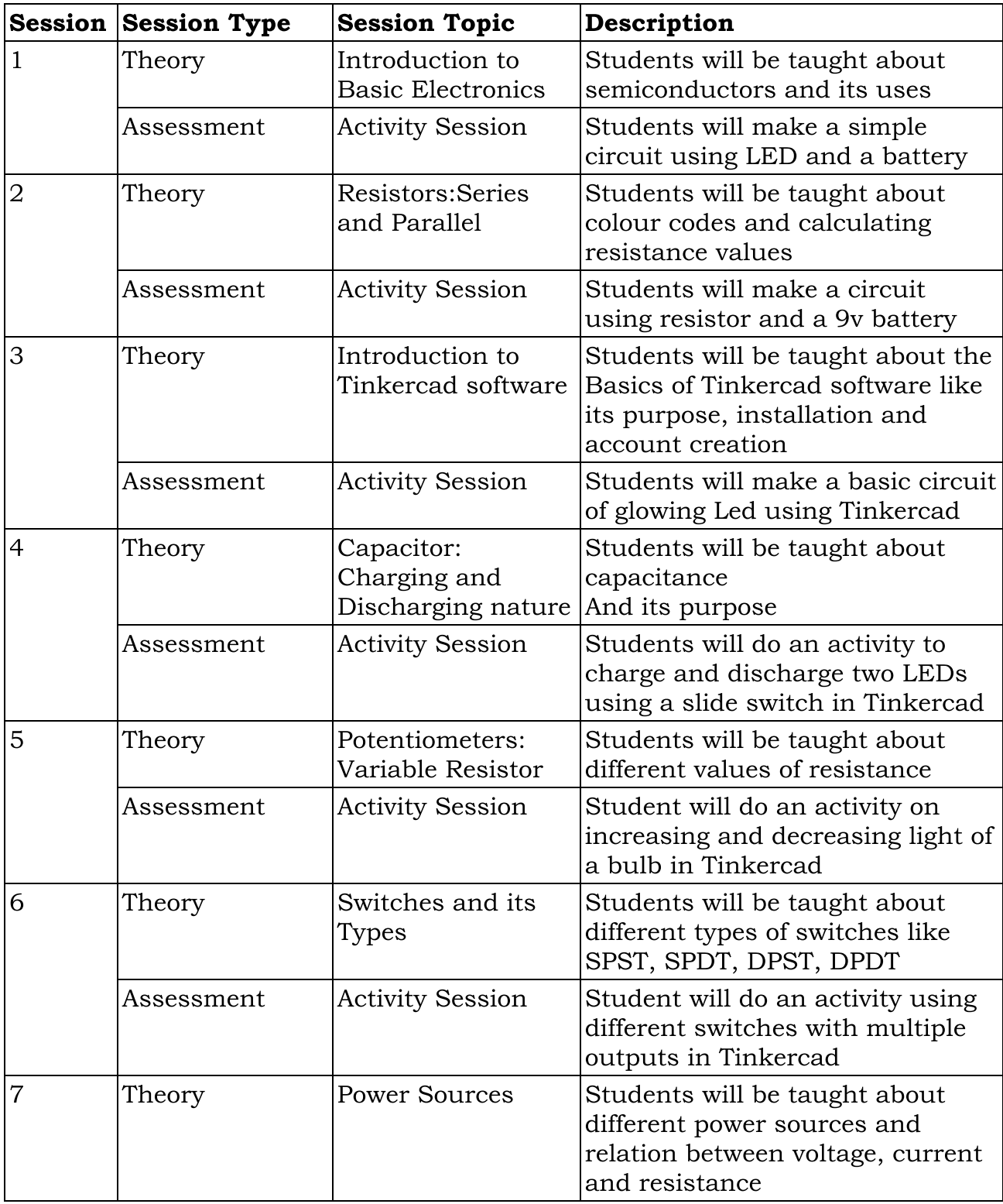

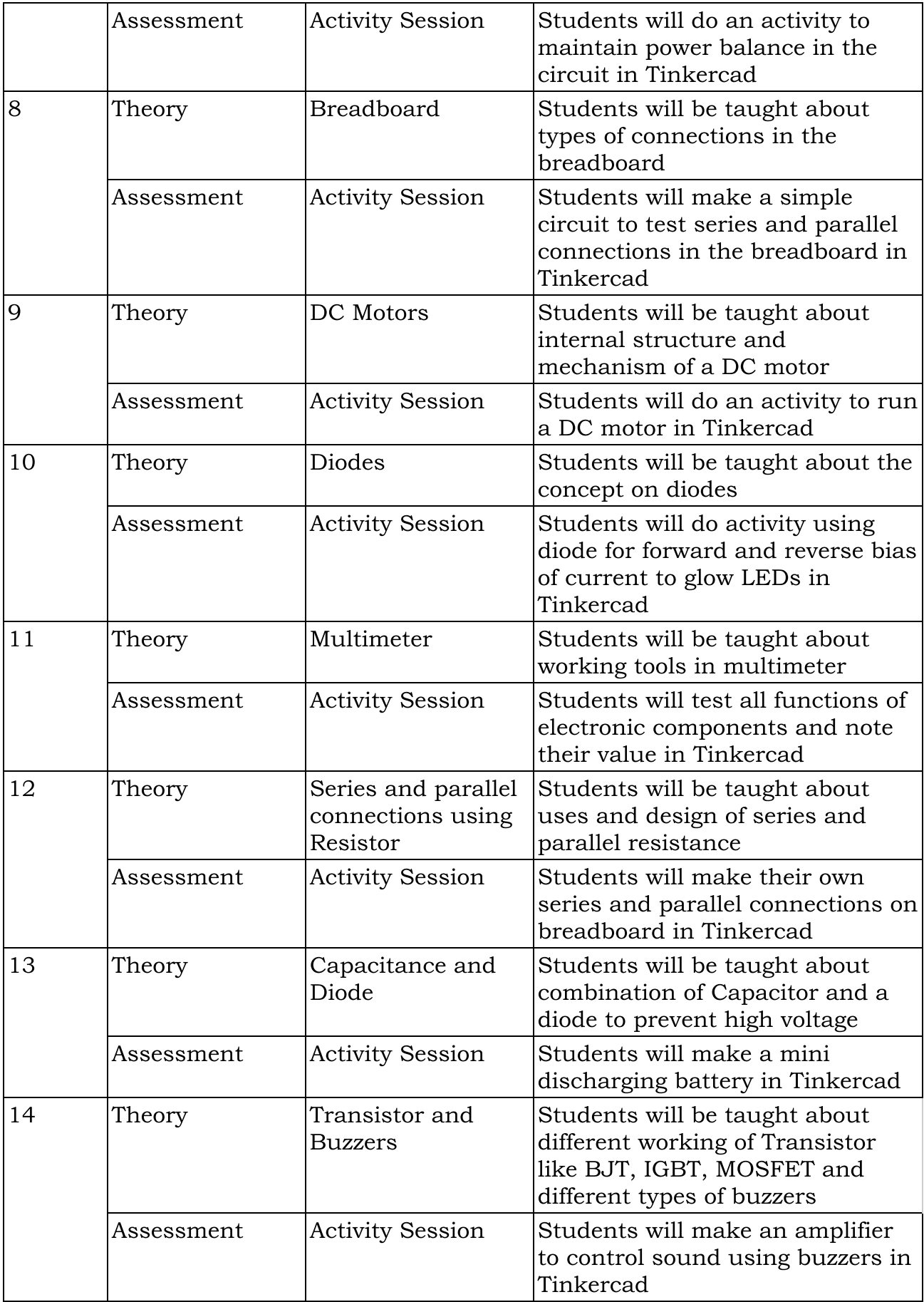

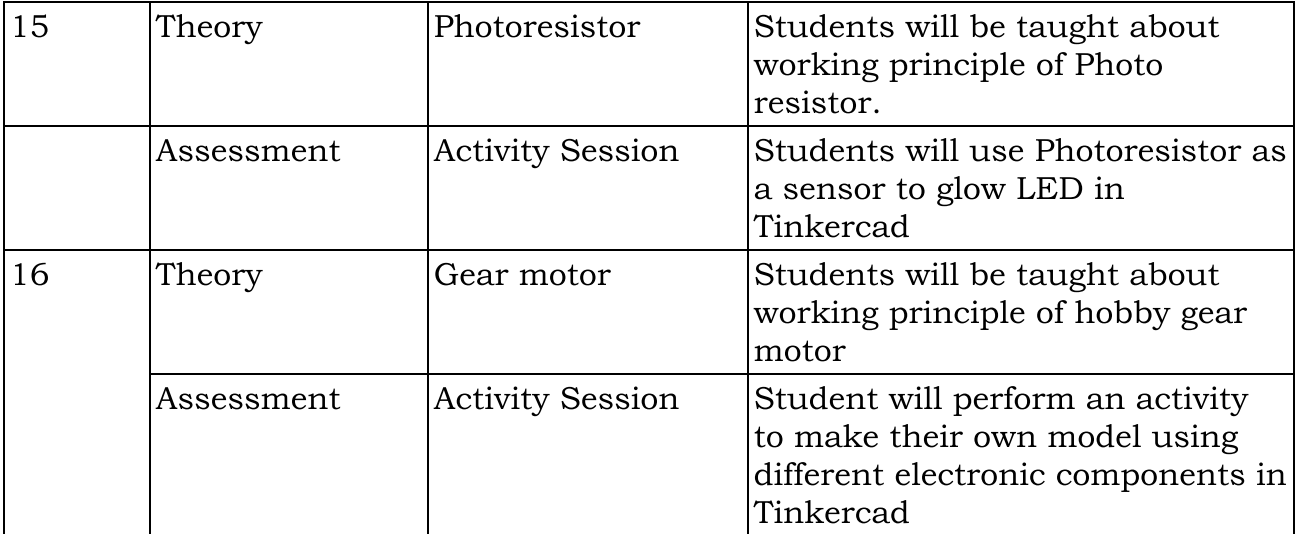

#### 4. FAQ'S

#### Course FAQ'S:

#### 1. Why Electronics?

Electronics is a science on which a large part of the world around us is based. Every day we have contact with new technology. We are always with our smartphones and computers. Devices become cheaper, smaller and more efficient. Unfortunately, instead of repairing the damaged equipment, we replace it with a new one, because miniaturization does not make it easier to repair it. We can start our adventure with electronics from our courses, which deal with the basics of electronics and programming.

#### 2. What are the outcomes of learning Electronics?

Electronics develops the skills of logical and abstract thinking. This science is to a large extent based on the laws of physics and mathematics, whereas their application in practice requires creative thinking. As with any technical field, playing with electronics requires diligence and accuracy in action. Therefore, when you create new projects, you develop these qualities.

# Technical FAQ'S:

#### 1. What does a resistor and a capacitor do?

A RESISTOR is an electrical component, which has a certain amount of resistance. Resistance is the measure of the opposition to electric current. The more resistance a resistor has, the lesser current will flow through it.

Electric current is the flow of electric charges, much like the flow of water. As water can be stored, charges can also be stored. The electrical component that stores the electric charges is called CAPACITOR.

#### 2. What is the purpose of using a switch in electronic circuits?

A switch is a component which controls the open-ness or closed-ness of an electric circuit. They allow control over current flow in a circuit (without having to actually get in there and manually cut or splice the wires). A switch can only exist in one of two states: open or closed.

#### 3. What is the significance of a diode?

A diode is a semiconductor device that essentially acts as a one-way switch for current. It allows current to flow easily in one direction, but severely restricts current from flowing in the opposite direction.

#### 4. Software Tools interacted?

Tinkercad is an open source online development tool for making 3D models and building Electronic circuits. The development environment is easier to use with lots of fun. This environment has components to construct a variety of electronic circuits, where students can assemble and test inside the development environment.

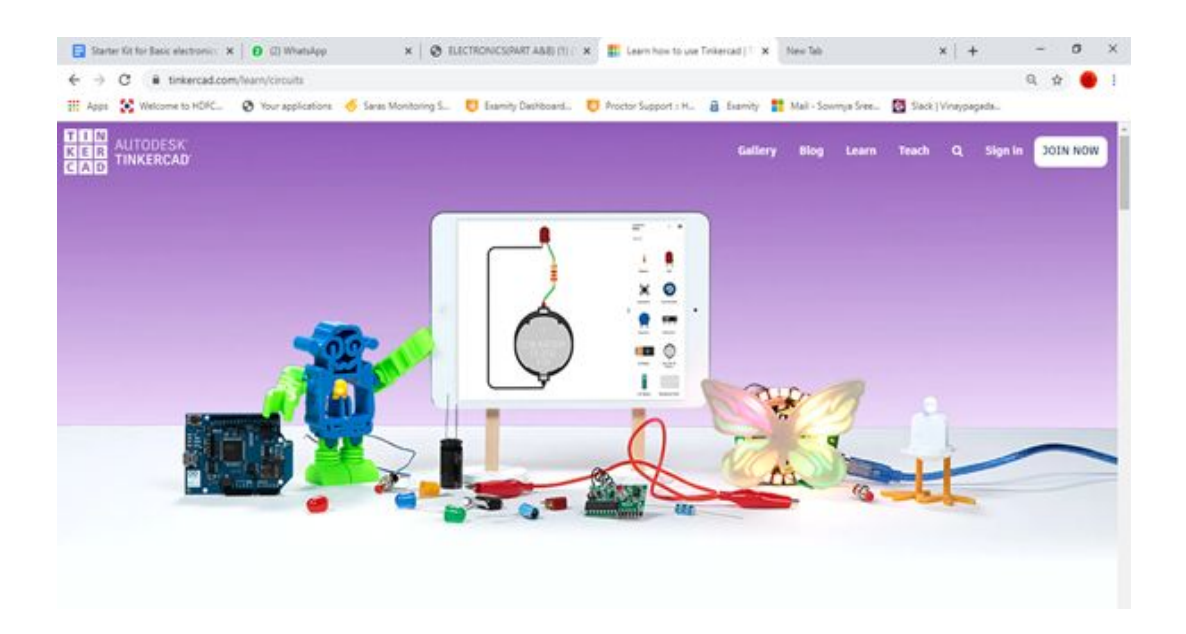

Tinkercad is an online development and simulation tool where students can easily "Design", "Program" and "Simulate".

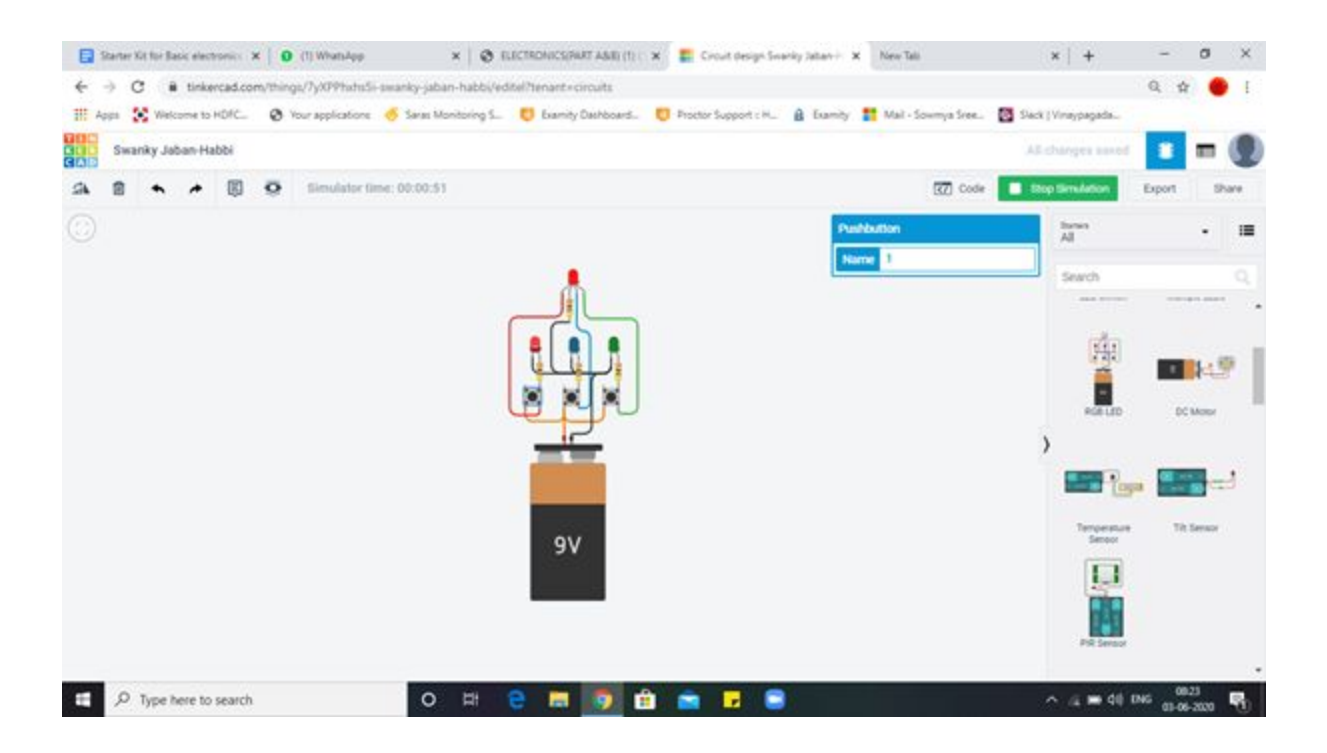